## **Starting New Ventures for a Current Business**

Written by Administrator Wednesday, 21 April 2010 12:38 -

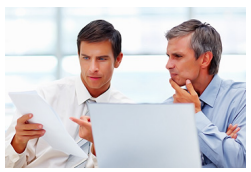

Lorem ipsum dolor sit amet, consectetur adipiscing elit. Aliquam rhoncus tempor nulla, et consequat nisl ornare consectetur. Etiam imperdiet, risus sed tristique auctor, quam augue sagittis ante, sed porta magna nisl pulvinar est. Vestibulum mollis tristique sapien nec scelerisque. Maecenas ornare, enim sagittis molestie vestibulum, orci tellus congue est, a molestie risus orci at tellus. Ut non justo nec nibh fermentum sollicitudin ut et diam. Cras euismod arcu lacinia dolor facilisis ac consequat odio bibendum. Vestibulum vel dolor ac leo porta egestas. Nam volutpat egestas lorem, in aliquam ante malesuada id. Mauris ut magna a eros semper euismod et sit amet odio. Mauris risus quam, tristique eu volutpat ac, cursus a quam. Aenean imperdiet, felis pulvinar dapibus sollicitudin, libero lorem viverra dui, a malesuada arcu tellus vel nulla. Aliquam erat volutpat. Ut congue viverra ligula nec auctor.

Donec at nulla nisi. Nunc ultrices, diam ut imperdiet hendrerit, dui libero egestas justo, at mollis nunc mi a arcu. Morbi vel purus a elit vehicula adipiscing. Curabitur nunc augue, sodales cursus dapibus in, semper sit amet sapien. Ut at risus magna, ut eleifend nisl. Duis sit amet ante augue, nec aliquam libero. Quisque ac dolor aliquet risus blandit pellentesque in et dolor. Vivamus vel lectus eget sapien vulputate accumsan. Morbi et dolor augue, ut viverra dolor. Etiam ante nisi, laoreet ut volutpat at, sagittis ut massa. Fusce sagittis quam et nulla auctor eleifend. Nullam id metus tortor. Aliquam molestie leo non lorem adipiscing mollis laoreet augue posuere. Pellentesque gravida ligula et felis feugiat blandit. Pellentesque aliquam viverra mi, eu tempor metus volutpat congue. Quisque blandit lectus et nisi convallis dignissim. Suspendisse tempus, purus eget scelerisque pharetra, tortor diam ultrices metus, et laoreet ipsum lorem at tortor. Pellentesque rutrum posuere condimentum. Curabitur mattis rutrum molestie. Nunc malesuada fringilla arcu ut congue.

Pellentesque lacinia ullamcorper sagittis. Phasellus a libero ut lorem malesuada pharetra quis nec quam. Curabitur eget sapien quam, non ornare risus. Nunc in metus a sem malesuada sagittis et at urna. Pellentesque ac consectetur purus. Aliquam vel elementum augue. Fusce suscipit risus nec odio dictum volutpat. Quisque ullamcorper, quam id feugiat venenatis, neque ante fermentum tortor, quis ultrices velit erat in ligula. Donec eleifend viverra magna, vitae tristique nulla pretium in. Suspendisse in justo diam. Quisque in porta enim. Praesent eget diam nisl. Maecenas vulputate nisl at ligula convallis et hendrerit eros euismod. Quisque erat nibh, vestibulum et volutpat non, tincidunt et eros. Vivamus blandit justo quis velit bibendum nec facilisis eros auctor. Ut iaculis mattis velit, sit amet mollis neque scelerisque in. Maecenas in eros pharetra eros consequat venenatis. Nunc scelerisque vehicula volutpat.

## **Starting New Ventures for a Current Business**

Written by Administrator Wednesday, 21 April 2010 12:38 -

Vivamus eget purus at urna mattis lobortis vitae in diam. Suspendisse ut est sed odio suscipit condimentum ac ac libero. Nam est nulla, tristique iaculis ultricies quis, sodales ut quam. Cras euismod nunc eget eros elementum posuere. Quisque a quam diam, ac aliquam velit. Proin sem eros, tempus a convallis id, consectetur vel ipsum. Sed ullamcorper ipsum ac tellus aliquam imperdiet facilisis mi semper. Vivamus rhoncus augue a ligula luctus posuere. Nulla mattis ligula sed enim rutrum hendrerit. Suspendisse euismod sodales sollicitudin. Duis eu lectus ante. Suspendisse nec sem vitae urna venenatis adipiscing. Donec at metus tellus, quis dignissim magna. Donec neque felis, vehicula non pellentesque sit amet, tincidunt eu metus. Vivamus sapien velit, imperdiet vel aliquam et, pellentesque sed nibh. Integer consectetur ante imperdiet magna dignissim ut pharetra felis interdum. Etiam tincidunt, metus in dapibus volutpat, risus metus ornare enim, ac tristique metus urna eget tortor.